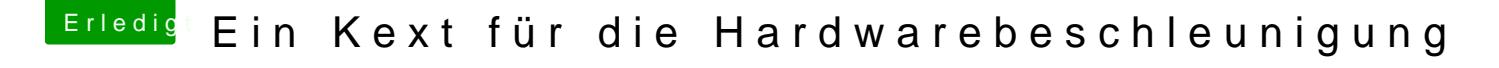

Beitrag von redbelt vom 16. Dezember 2018, 19:18

Mit iGPU läuft es mit HEVC aber nicht mit H264. Ich kann auch beides lau funktioniert Netflix und Amazon Video in Safari nicht.